# **MP-2010**

## **User's Manual**

Edition 1.0 2007/06/20

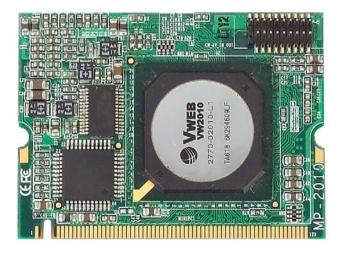

#### Copyright

Copyright 2007all rights reserved. This document is copyrighted and all rights are reserved. The information in this document is subject to change without prior notice to make improvements to the products.

This document contains proprietary information and protected by copyright. No part of this document may be reproduced, copied, or translated in any form or any means without prior written permission of the manufacturer.

All trademarks and/or registered trademarks contains in this document are property of their respective owners.

#### **Disclaimer**

The company shall not be liable for any incidental or consequential damages resulting from the performance or use of this product.

The company does not issue a warranty of any kind, express or implied, including without limitation implied warranties of merchantability or fitness for a particular purpose.

The company has the right to revise the manual or include changes in the specifications of the product described within it at any time without notice and without obligation to notify any person of such revision or changes.

#### **Trademark**

All trademarks are the property of their respective holders.

Any questions please visit our website at <a href="http://www.commell.com.tw">http://www.commell.com.tw</a>.

1

# **Packing List:**

Hardware:

MP-2010 Mini-PCI Capture Card x1

Cable kit:

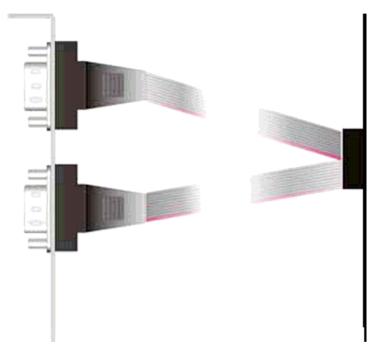

Dual D-SUB 9 Cable x 1

2

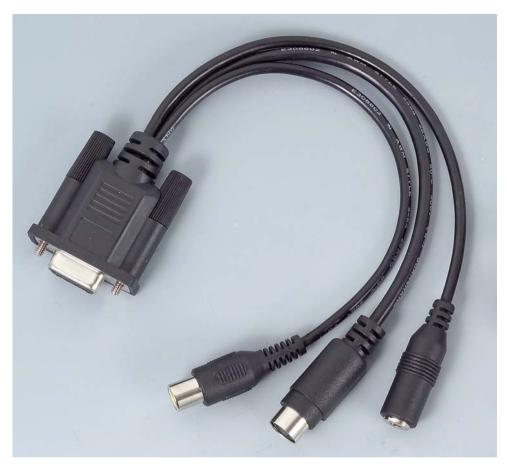

Internal audio and video Cable x 2 CD Content:

**Drivers & User's Manual** 

# 1.0 < Product Specification>

| General Specification |                                                      |  |  |
|-----------------------|------------------------------------------------------|--|--|
| Form Factor           | Mini-PCI Type IIIB with 124-pin interface            |  |  |
| Controller            | VWeb2010                                             |  |  |
| Accessories           | 1 x Dual D-SUB 9 Cable                               |  |  |
|                       | 2 x audio and video Cable                            |  |  |
| Features              | Real-time MPEG-1, -2 and -4 audio/video/system CODEC |  |  |
|                       | (Beware of the temperature of the heat sink)         |  |  |

# 1.1 <Component Placement>

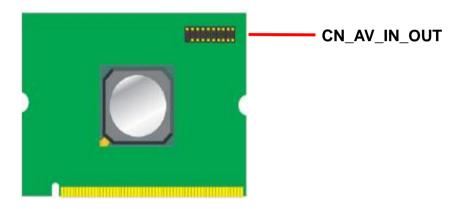

4

# 1.2 < Mechanical Drawing>

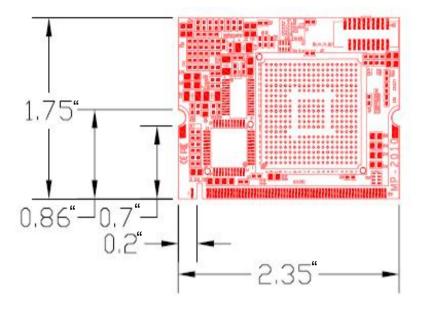

## 1.3 < Connector Reference>

Connector: CN\_ AV\_IN\_OUT Type: 20-pin (10x2) header

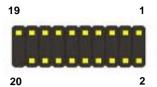

|    | Description | Pin | Description    |
|----|-------------|-----|----------------|
| 1  | Ground      | 2   | Composite _OUT |
| 3  | Ground      | 4   | Y_OUT          |
| 5  | Ground      | 6   | C_OUT          |
| 7  | Ground      | 8   | LEFT_OUT       |
| 9  | RIGHT_OUT   | 10  | N/C            |
| 11 | Ground      | 12  | Composite _IN  |
| 13 | Ground      | 14  | Y_IN           |
| 15 | Ground      | 16  | C_IN           |
| 17 | Ground      | 18  | LEFT_IN        |
| 19 | RIGHT_IN    | 20  | N/C            |

#### 1.4 < audio and video Connect >

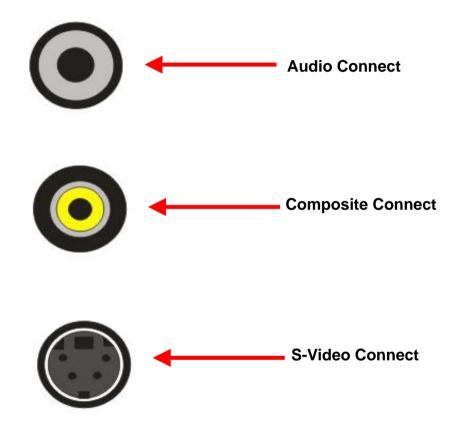

## 1.5 < Driver Setting>

### 1. Please choose Device Manager

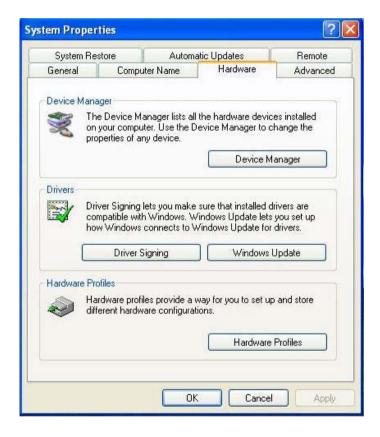

### 2. Then you can see other devices

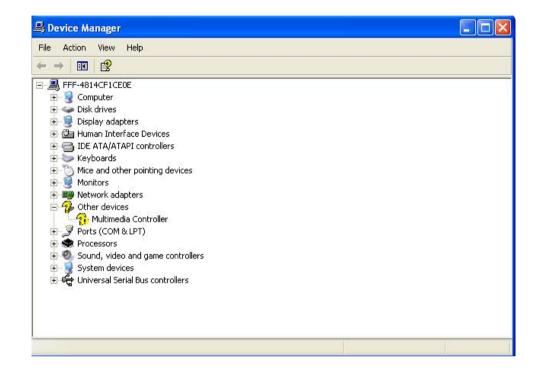

# 3. Please choose Multimedia Controller then press Reinstall Driver

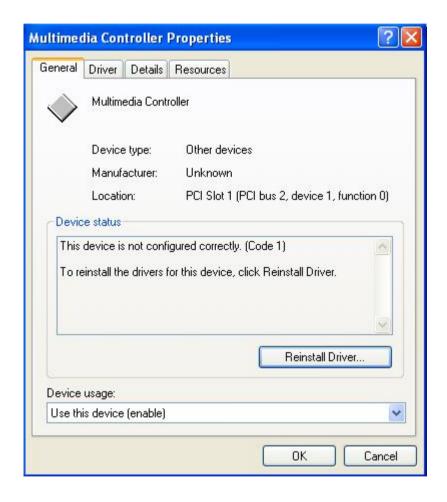

## 4. Please choose NO , not this time press next

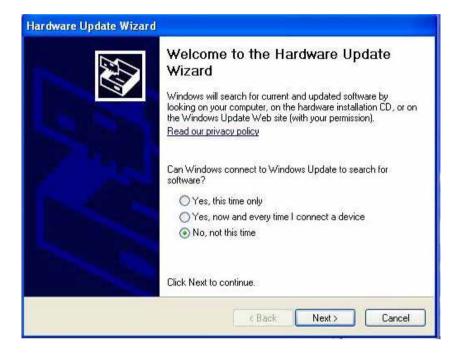

# 5. Please choose Install from a list on specific location

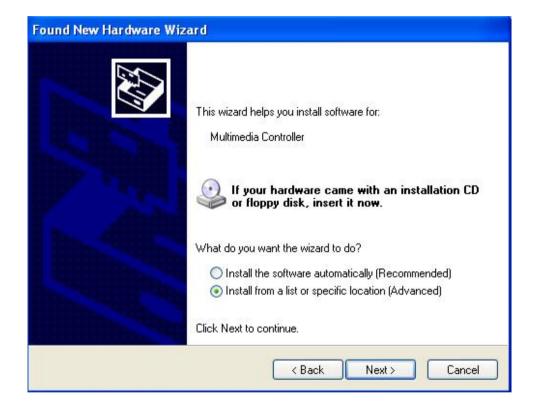

# 6. Please select file location D:\Driver\MP-2010\Driver \VW2010

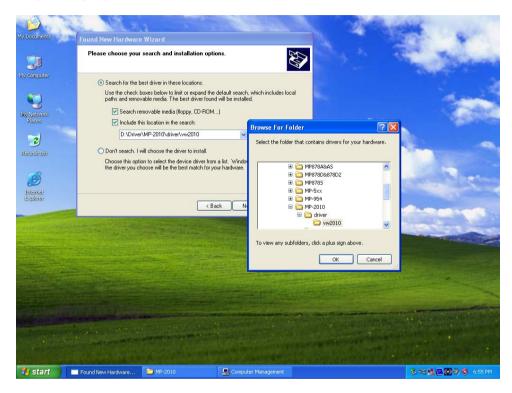

#### 7. driver install OK.

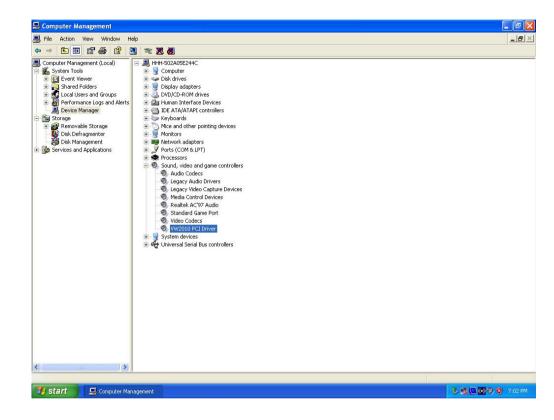

#### Contact Information

Any advice or comment about our products and service, or anything we can help you please don't hesitate to contact with us. We will do our best to support you for your products, projects and business.

### **Taiwan Commate Computer Inc.**

Address 8F, No. 94, Sec. 1, Shin Tai Wu Rd., Shi Chih

Taipei Hsien, Taiwan

+886-2-26963911

TEL +886-2-26963909 FAX

Website http://www.commell.com.tw

E-Mail info@commell.com.tw (General Information)

tech@commell.com.tw (Technical Support)

Commell is the trademark of Taiwan Commate Computer INC.

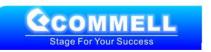